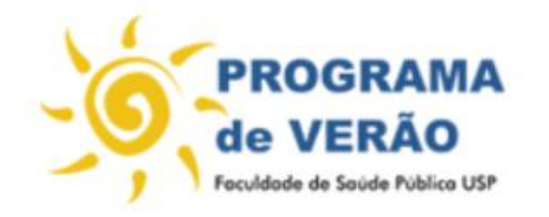

Lendo, entendendo e apresentando dados em saúde pública (Data literacy)

01 a 05 de fevereiro de 2021

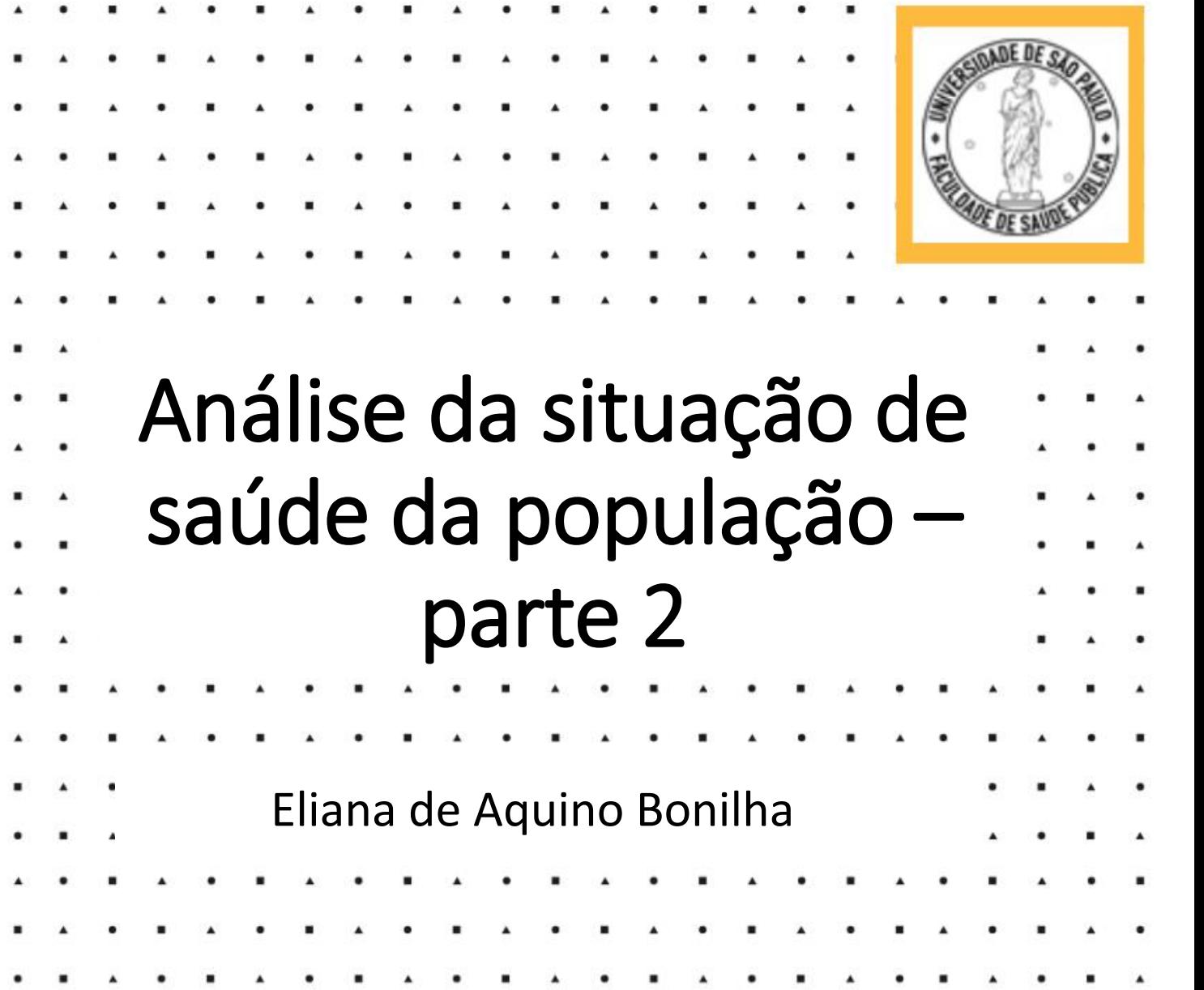

Lendo, entendendo e apresentando dados em saúde pública (Data literacy)

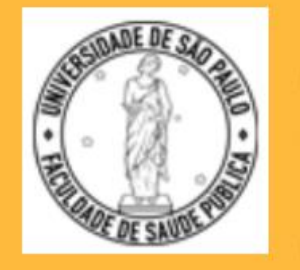

# Epidemiologia descritiva

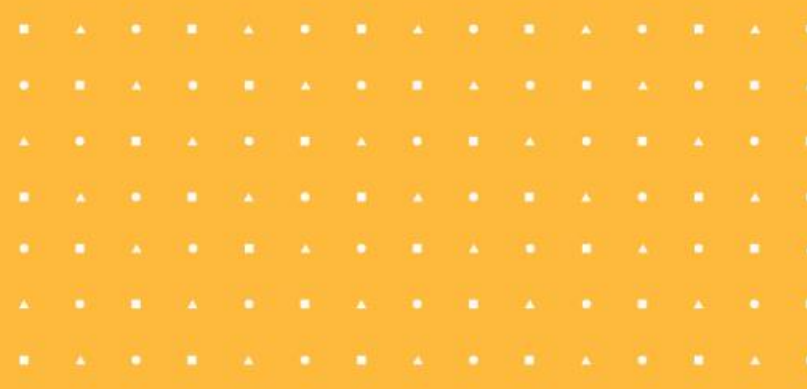

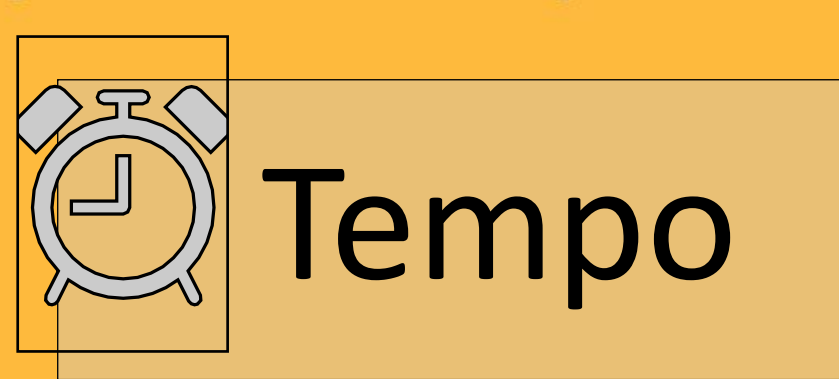

**PROGRAMA** de VERÃO Faculdade de Saúde Pública USP

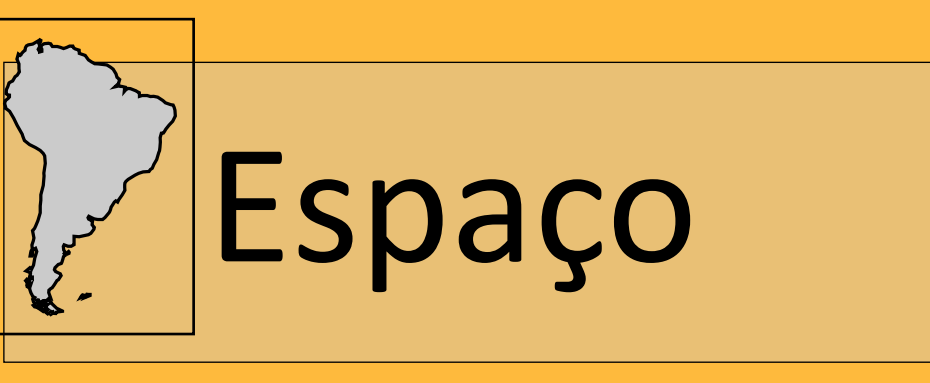

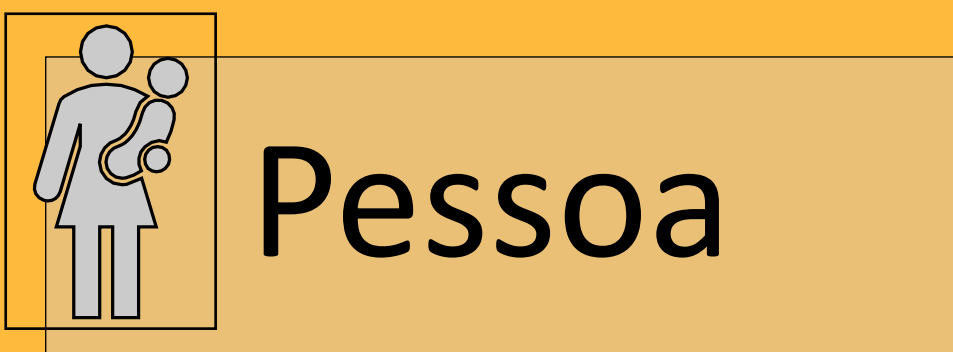

Faculdade de Saúde Pública - 01 a 05 de fevereiro de 2021

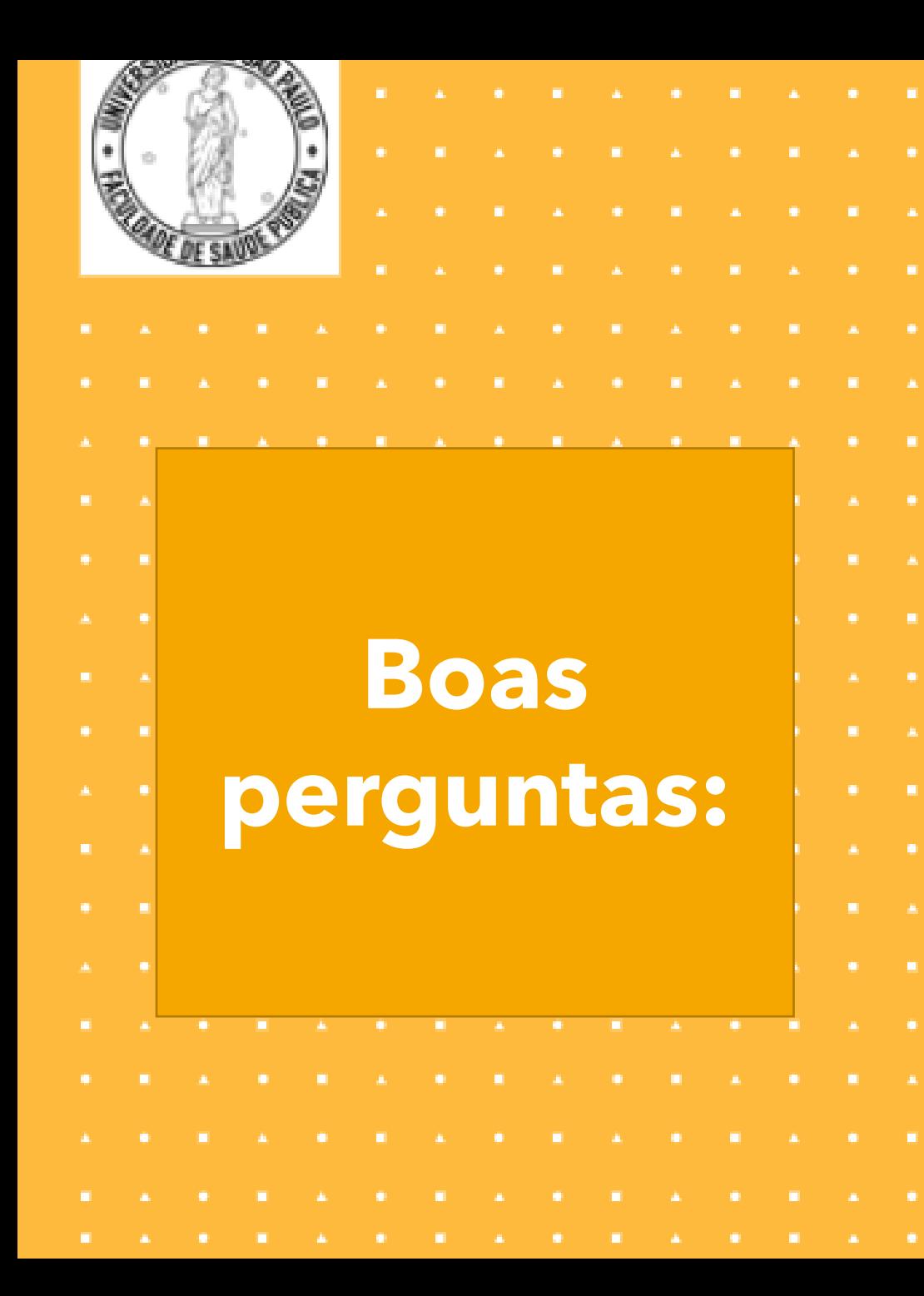

**Quem ? Onde ? Quando? Mudanças no tempo? Quais doenças?**

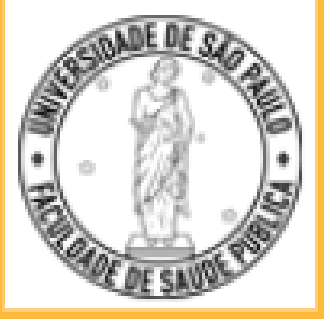

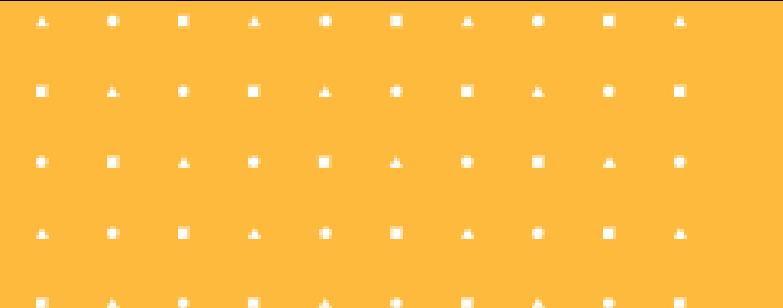

# Tabnet – um mundo de possibilidades!

# **Mas nada é perfeito!**

## **Ministério da Saúde – tabnet datasus**

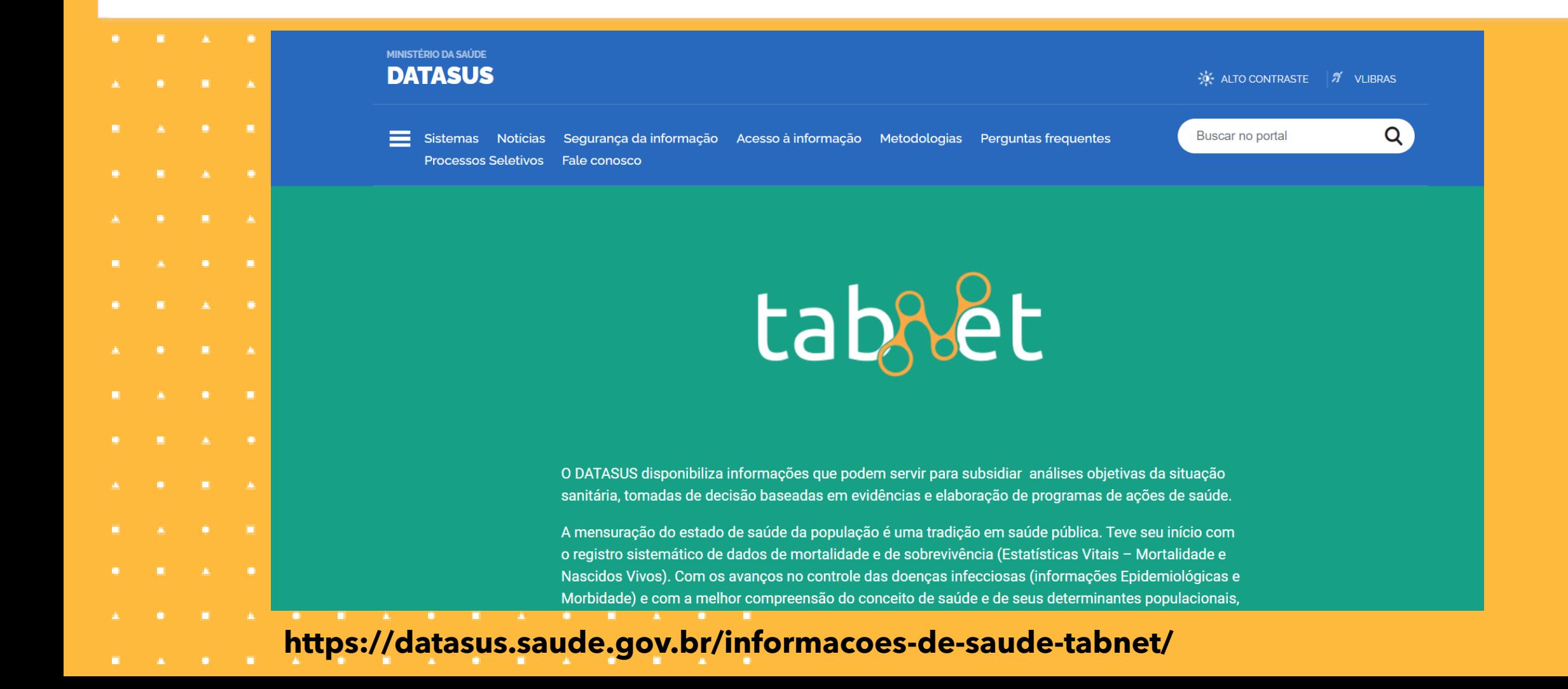

https://datasus.saude.gov.br/infor macoes-de-saude-tabnet/

- ▶ Indicadores de Saúde e Pactuações ▶ Assistência à Saúde Epidemiológicas e Morbidade Þ.
- ▶ Rede Assistencial

#### **Estatísticas Vitais** Þ.

- **Demográficas e Socioeconômicas** Þ.
- **Inquéritos e Pesquisas**
- **Saúde Suplementar (ANS)** Þ.
- ▶ Recursos do SUS
- **GAP** Þ.
- Estatísticas de acesso ao TABNET ¥.

### https://datasus.saude.gov.br/i nformacoes-de-saude-tabnet/

### ▶ Indicadores de Saúde e Pactuações

### Assistência à Saúde

### ▲ Epidemiológicas e Morbidade

Morbidade Hospitalar do SUS (SIH/SUS)

- Casos de Aids Desde 1980 (SINAN)
	- Casos de Hanseníase Desde 2001 (SINAN)
	- Casos de Tuberculose Desde 2001 (SINAN)
	- Doenças e Agravos de Notificação 2007 em diante (SINAN)
	- Doenças e Agravos de Notificação 2001 a 2006 (SINAN)
	- Programa de Controle da Esquistossomose (PCE)
- Estado Nutricional (SISVAN)
- · Hipertensão e Diabetes (HIPERDIA)
- Câncer de colo de útero e de mama (SISCOLO/SISMAMA)
- · Sistema de Informação do Câncer SISCAN (colo do útero e mama)
- · Tempo até o início do tratamento oncológico PAINEL oncologia

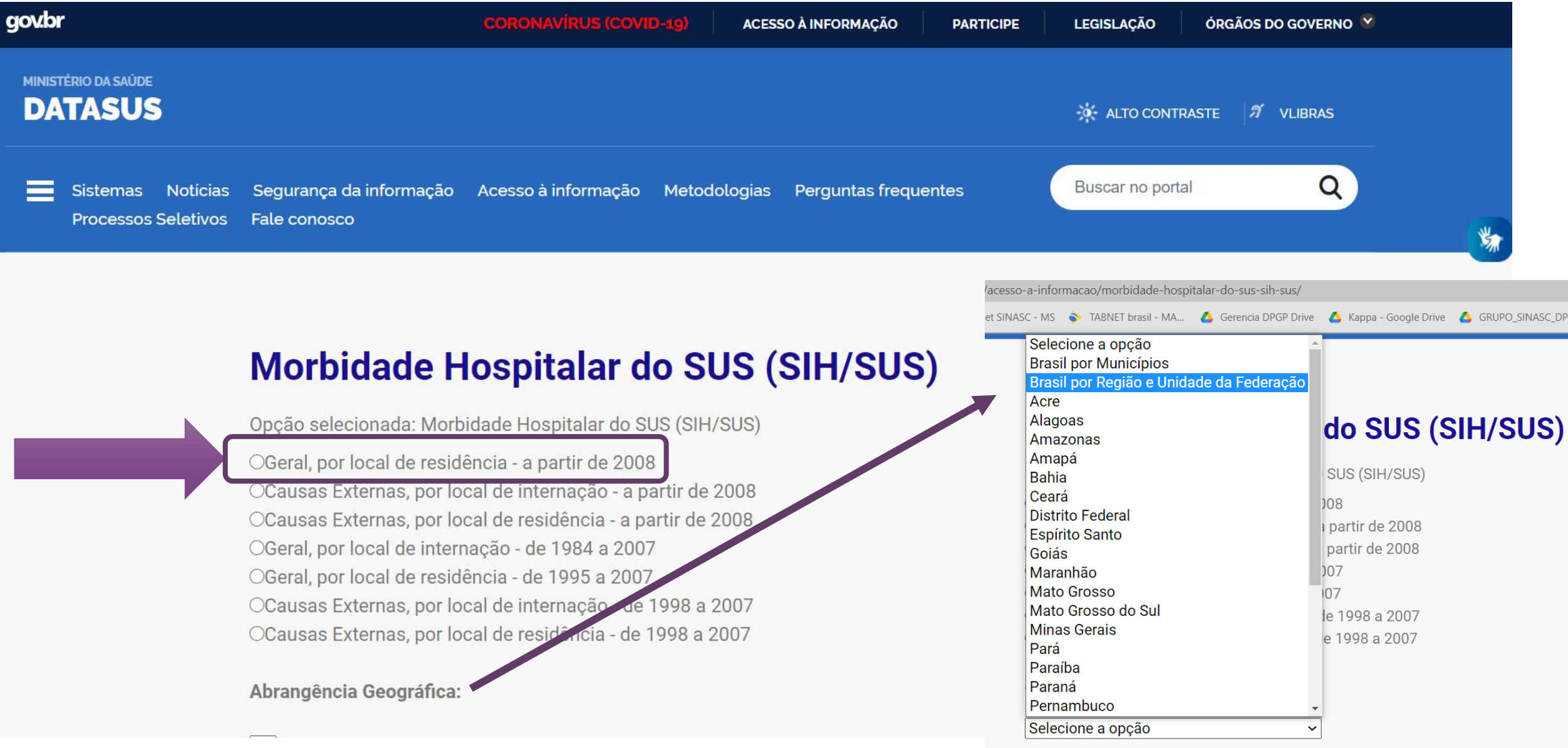

https://datasus.saude.gov.br/acesso-a-informacao/morbidadehospitalar-do-sus-sih-sus/

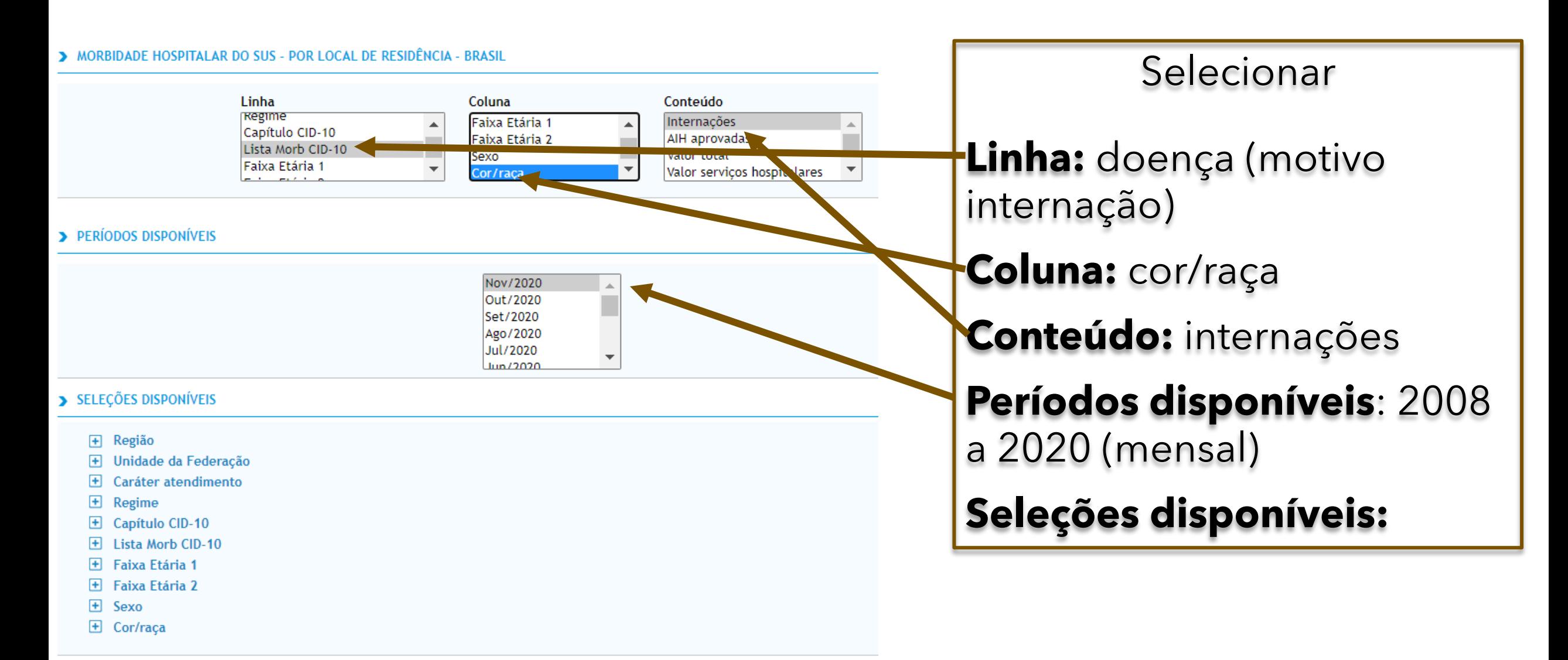

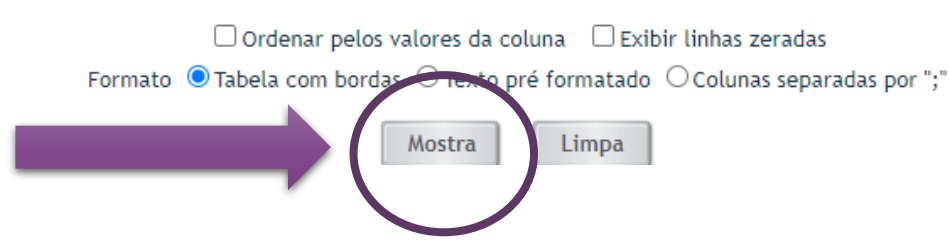

#### MORBIDADE HOSPITALAR DO SUS - POR LOCAL DE RESIDÊNCIA - BRASIL

### Internações por Cor/raça segundo Lista Morb CID-10<br>Período: Nov/2020

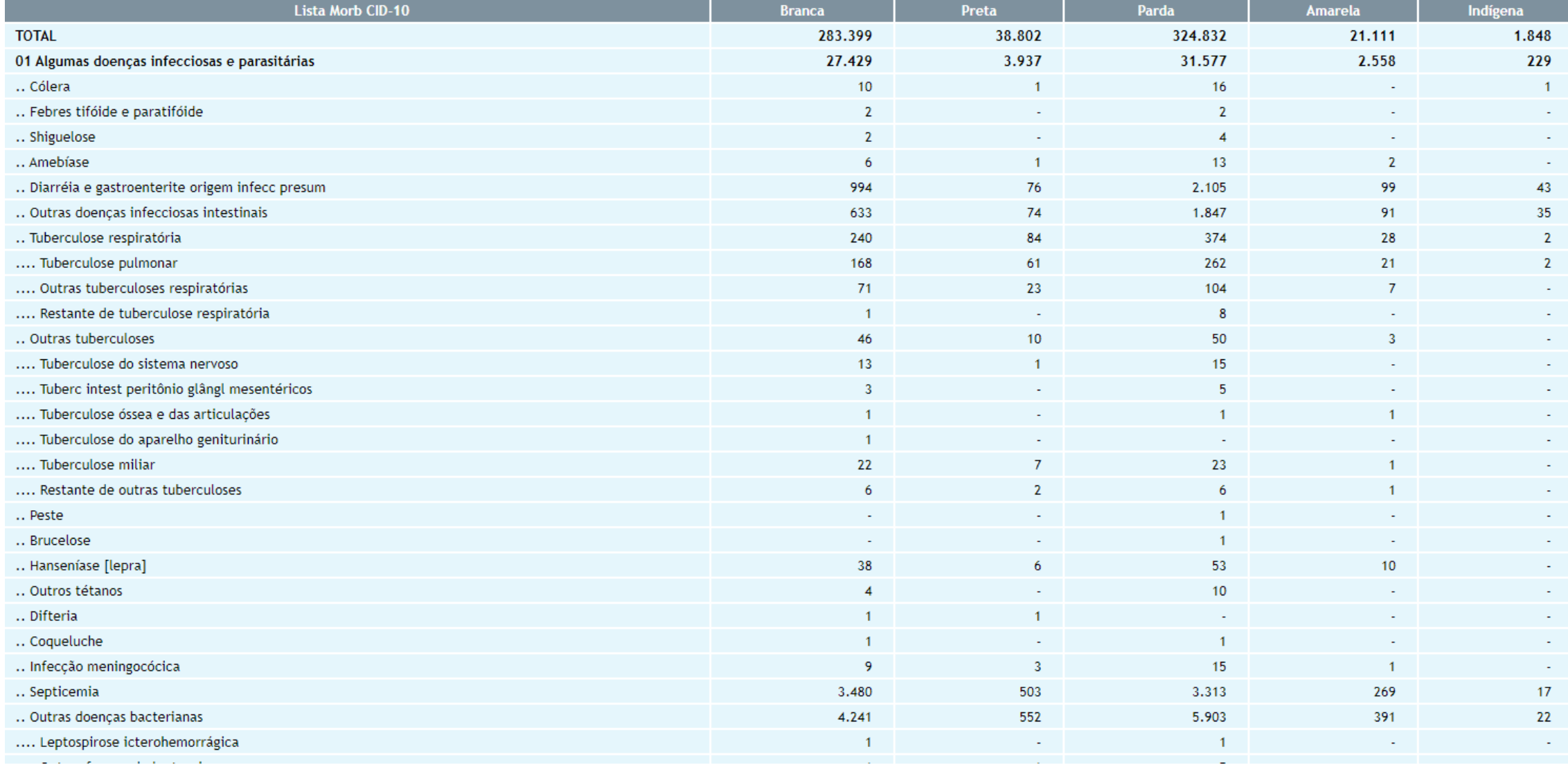

### **Número de internações hospitalares no SUS, de acordo com a CID-10 e**  cor/raça, Brasil, novembro 2020.

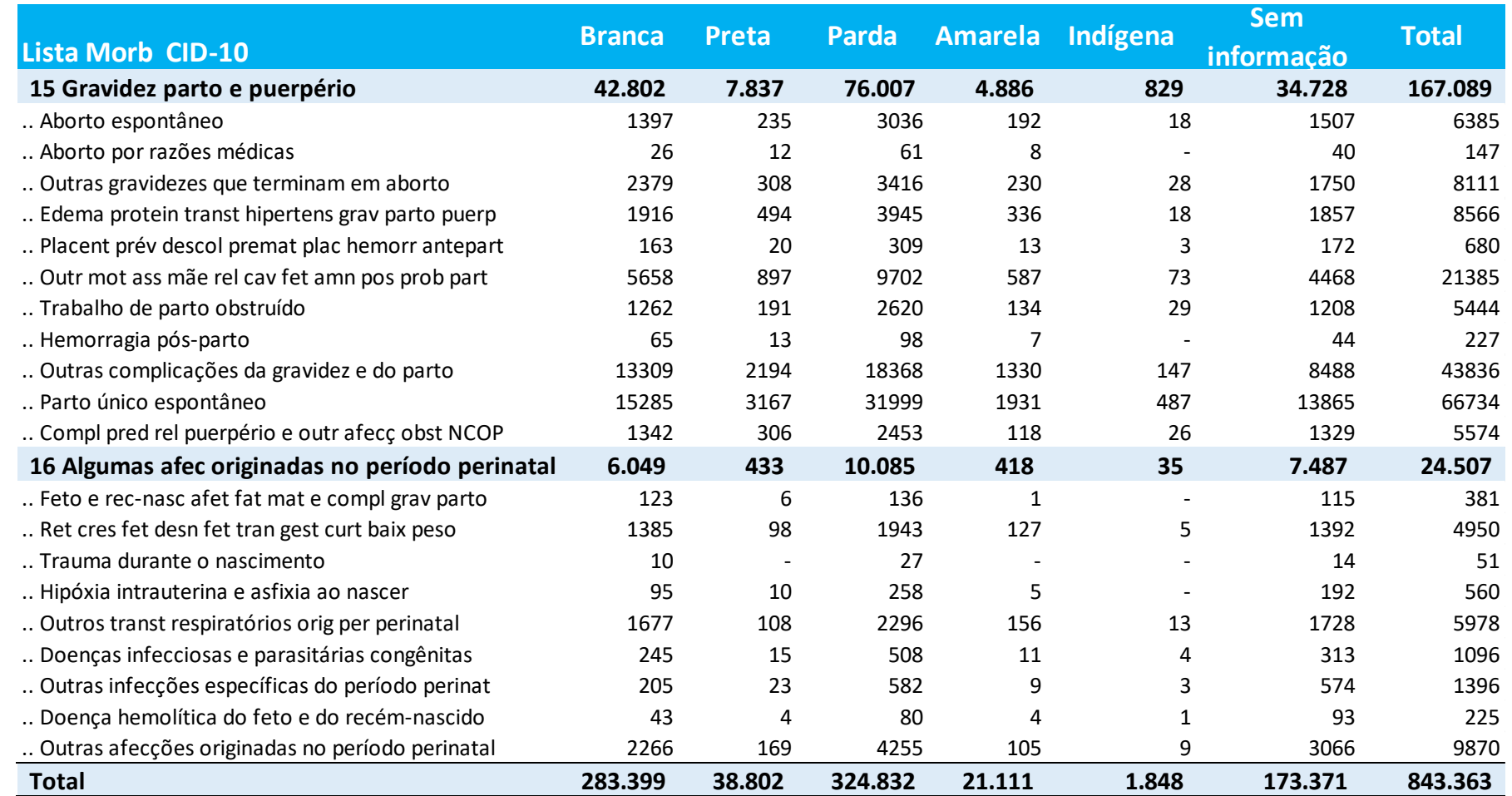

Fonte: Ministério da Saúde - Sistema de Informações Hospitalares do SUS (SIH/SUS)

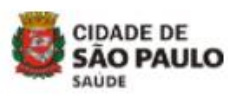

Mapa de Servicos Acessibilidade Legislação Servicos Pesquisar Palawa-chave

Início > Secretarias > Saúde > TabNet

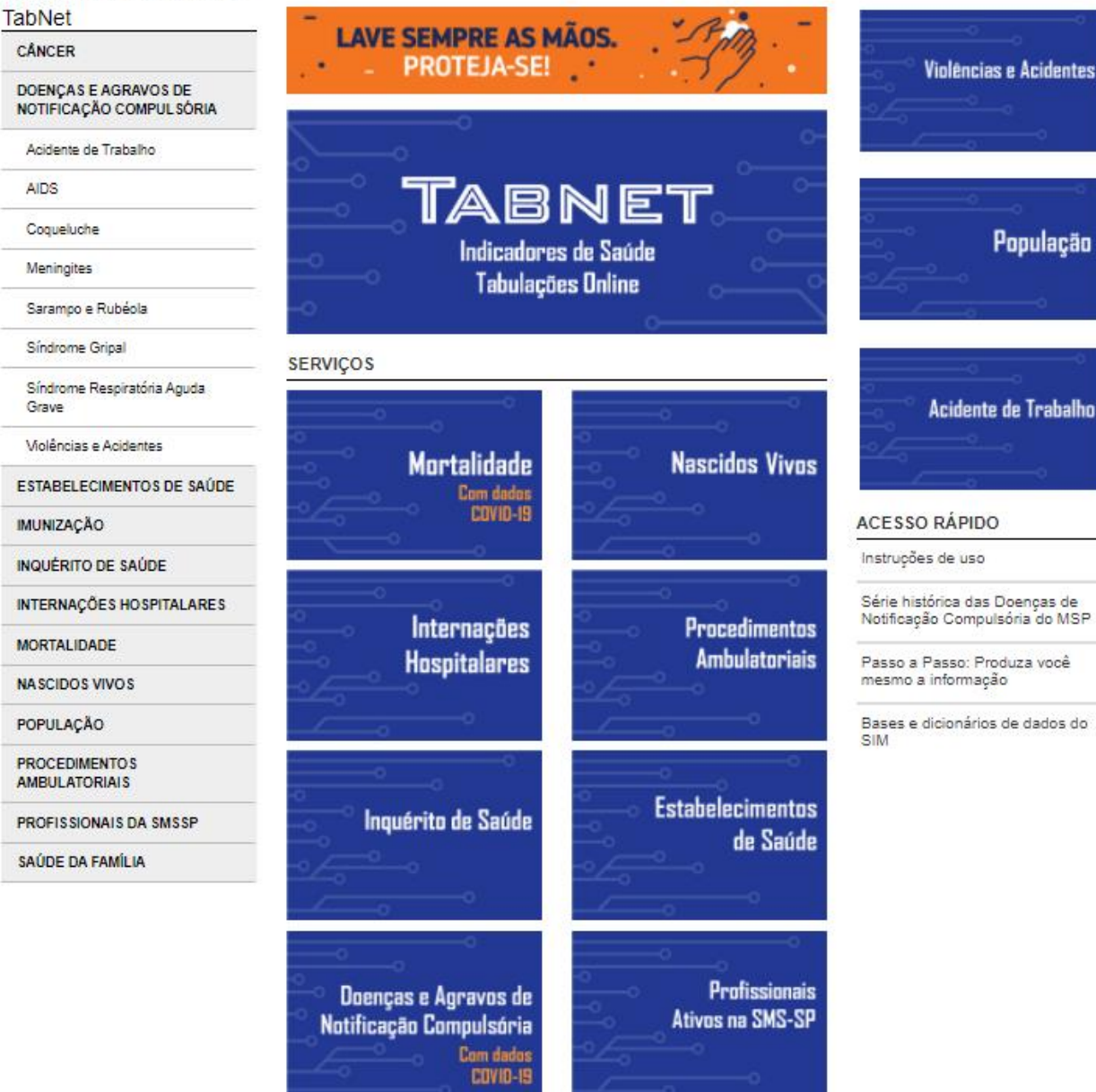

# **Tabnet Município de São Paulo**

**https://www.prefeitura.sp.gov.br/cidade/secretarias/saude /tabnet/**

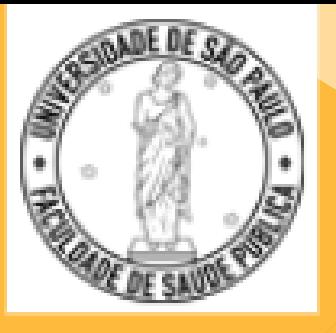

**Você sabe qual raça-cor tem maior proporção de óbitos por doença cerebrovascular?**

**Serão os indígenas? Ou brancos? Ou pretos? Ou pardos? Ou brancos?**

**Será que a proporção de óbitos de cada raça-cor aumentou ou diminuiu entre 2008 e 2017?**

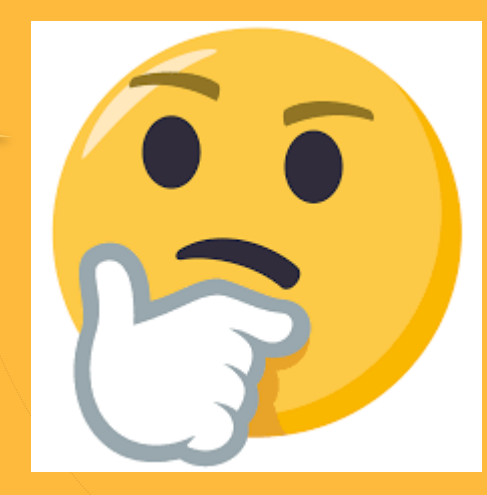

# **Então vamos fazer um exemplo de Tabela com cálculo de proporção:**

• **Proporção de óbitos por doença cerebrovascular, segundo raça/cor, município de São Paulo, 2008 a 2017** 

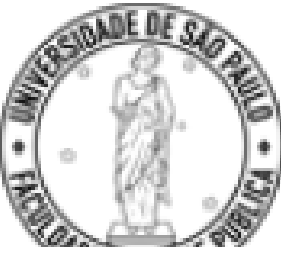

Govgle

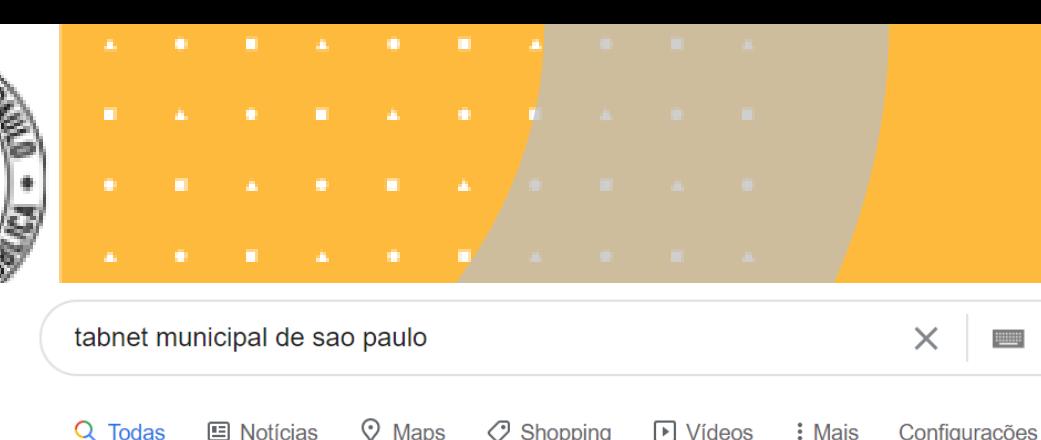

Q Todas

Aproximadamente 47.500 resultados (0,46 segundos)

www.prefeitura.sp.gov.br > Secretarias > Saúde > TabNet ▼

### TabNet - Prefeitura de São Paulo

23 de abr. de 2019 - A Secretaria Municipal da Saúde de São Paulo disponibiliza o TabNet, instrumento que possibilita o acesso às bases de dados de população ... Você já visitou esta página várias vezes. Última visita: 04/04/20

www.prefeitura.sp.gov.br > Secretarias > Saúde > TabNet ▼

### Tabnet - Prefeitura de São Paulo

29 de set. de 2009 - ... Informação da Atenção Básica - SIAB - SAUREGaa.dbf, processado pela Gerência de Processamento da Secretaria Municipal de Saúde. TabNet é um aplicativo que ... · Procedimentos Ambulatoriais · Mortalidade

Você já visitou esta página várias vezes. Última visita: 15/09/19

 $\mathbf{J}$ 

 $\times$ 

 $\frac{1}{2}$ 

 $\Omega$ 

Ferramentas

### **Clicar no google:** tabnet município de São Paulo

### Mortalidade no municipio de Sao Paulo

### 15:00 26/01/2020 Q

- . Anos Potenciais de Vida Perdidos APVP
- Coeficiente de APVP por 1.000 habitantes
- **Mortalidade Geral**
- Mortalidade Geral exceto causas externas (2019, 2020 e 2021) (com dados COVID19) a.
- Mortalidade Infantil
- Mortalidade Fetal
- Coeficientes de mortalidade padronizados por faixa etária
- · Coeficientes de mortalidade por neoplasias padronizados por faixa etária

### Tabulações Especiais

- · Causas Múltiplas de morte
- Programa de Cartas

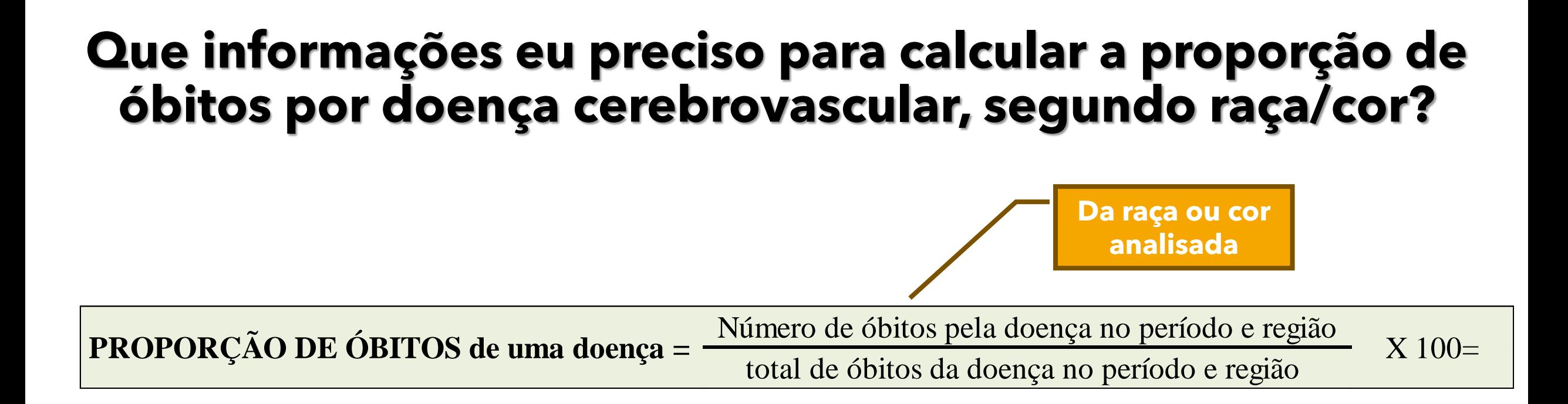

**Considerando que estudarei a doença o município de São Paulo no período de 2008 a 2017, que dados precisarei?**

## Passo 1 para construir a Tabela de proporção ...

#### **MORTALIDADE GERAL**

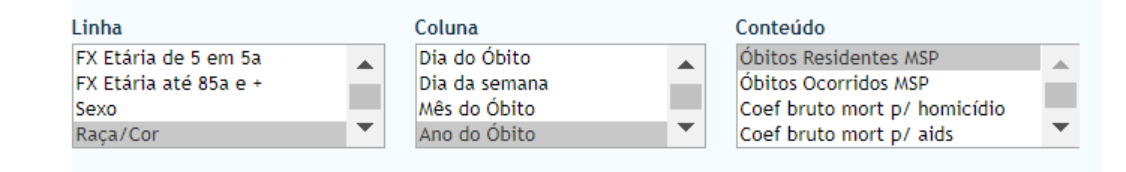

#### **PERÍODOS DISPONÍVEIS**

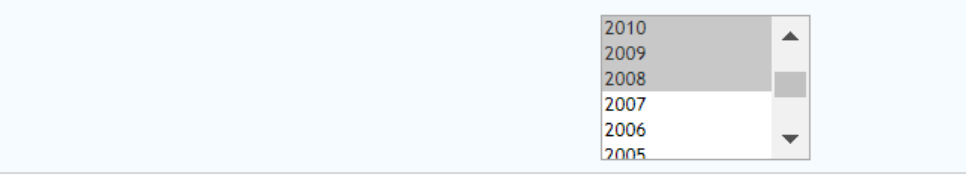

## Selecionar os dados para elaborar a tabela

#### SELECÕES DISPONÍVEIS

- **E** Local Ocorrência (>=2001)
- F Estabelecimento de saúde
- **E** Distrito Admin residência
- + Subprefeitura residência
- **E** Superv Técnica Saúde resid
- **E** Coord Reg de Saúde resid
- $\overline{+}$  Área de inclusão/exclusão
- $\Box$  Município de residência
- + Município de ocorrência
- $\overline{+}$  Mês do Óbito
- **E** Causa(Cap CID10)
- **E** Causa(CID10 3C)
- $\Box$  Causas específicas

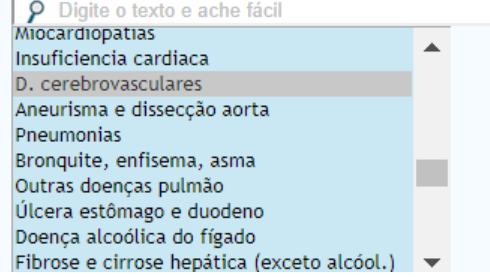

# **Passo 1 para construir a Tabela de proporção:**

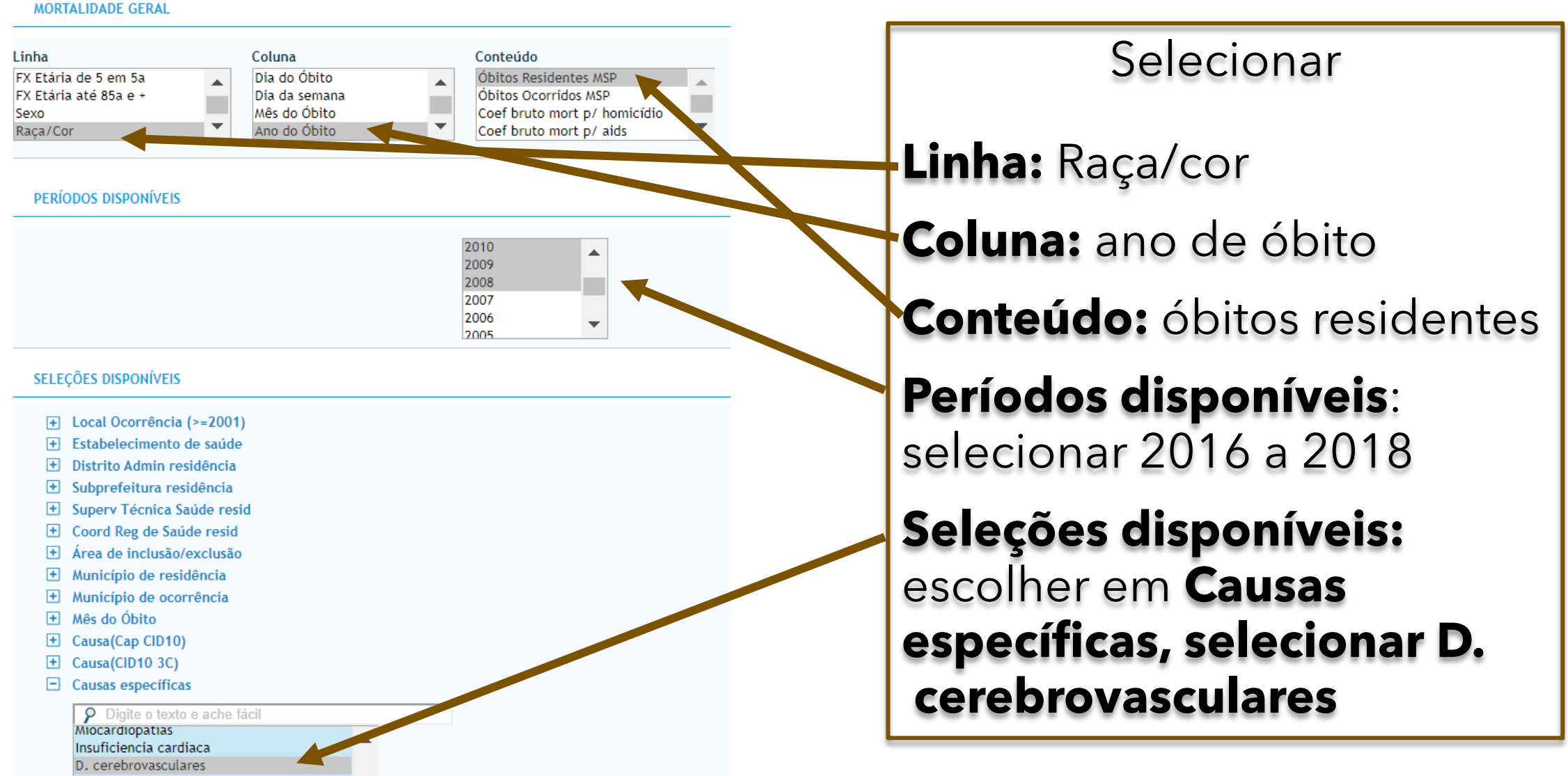

Aneurisma e disseccão aorta Pneumonias Bronquite, enfisema, asma Outras doenças pulmão Úlcera estômago e duodeno Doenca alcoólica do fígado

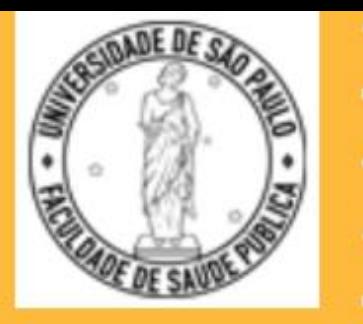

**PROGRAM** 

### Tabela: mortalidade por doenças cerebrovasculares, segundo raça-cor no município de São Paulo, 2016 a 2018

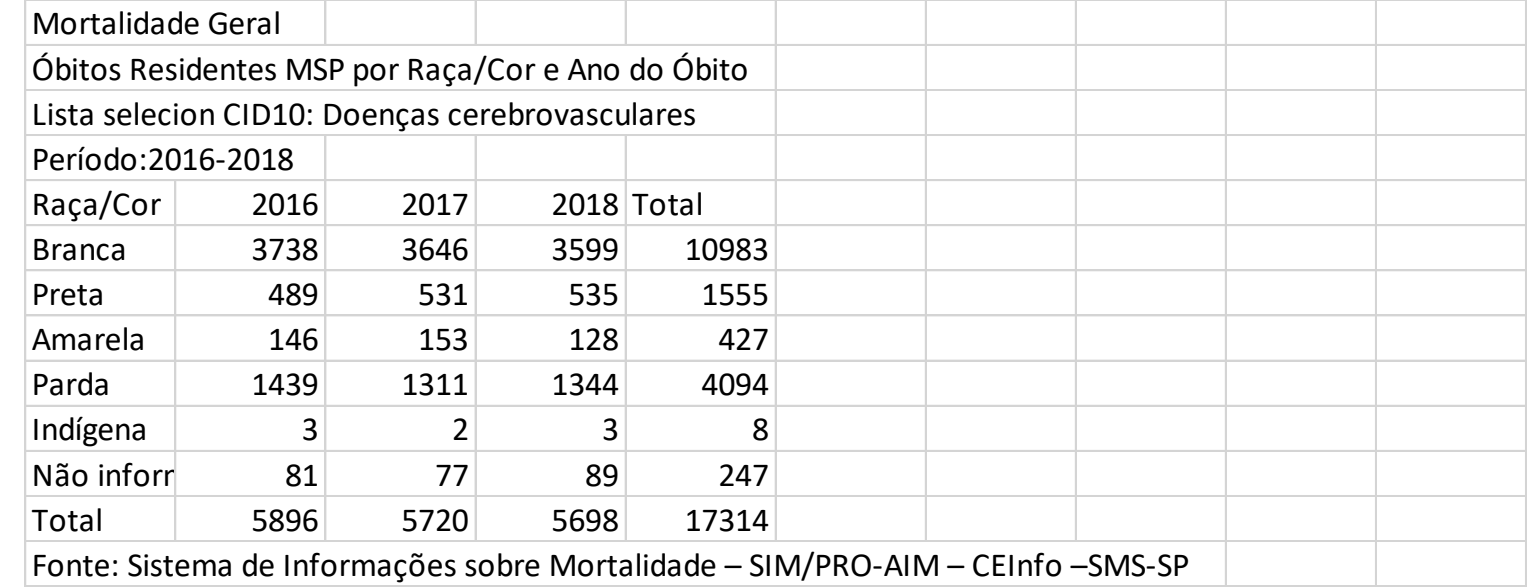

### **Salvar sempre como Excel, para cálculos!**

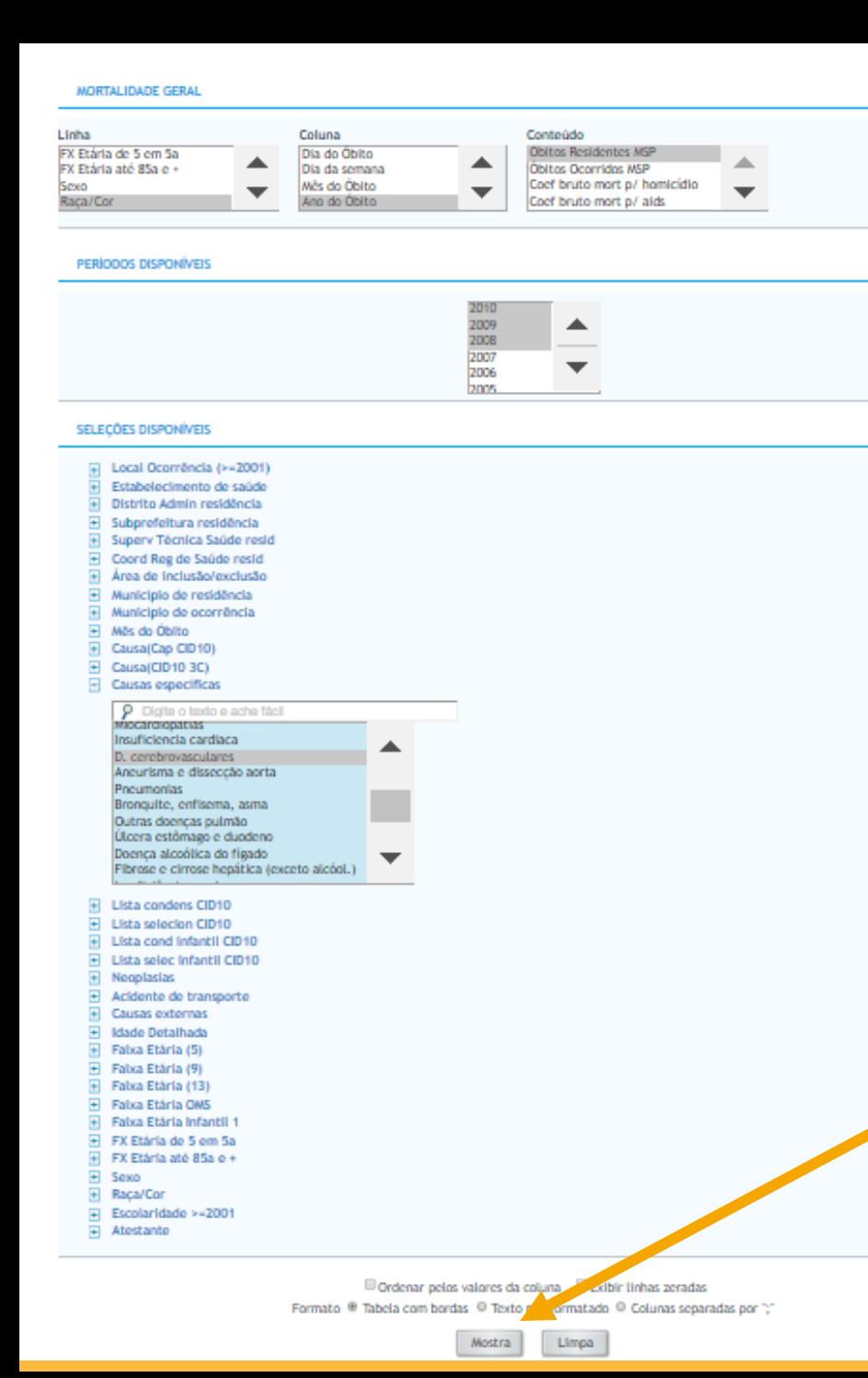

# **Passo 2 para construir a Tabela de proporção:**

# Clicar em Mostra